**那?谢谢**

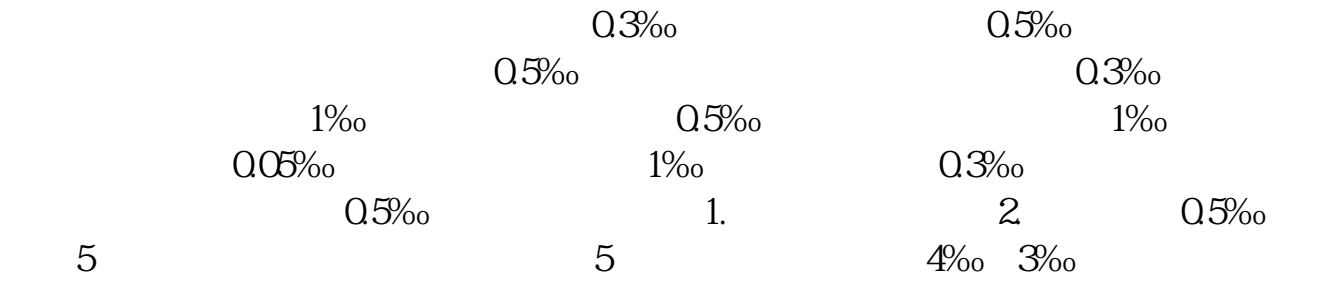

**怎么知道卖方交印花税--购销合同的印花税怎么缴纳-**

**一、网上报税 在哪个子块查找印花税缴纳情况?**

Q:304047990

 $*$ 0.03%  $*$ 

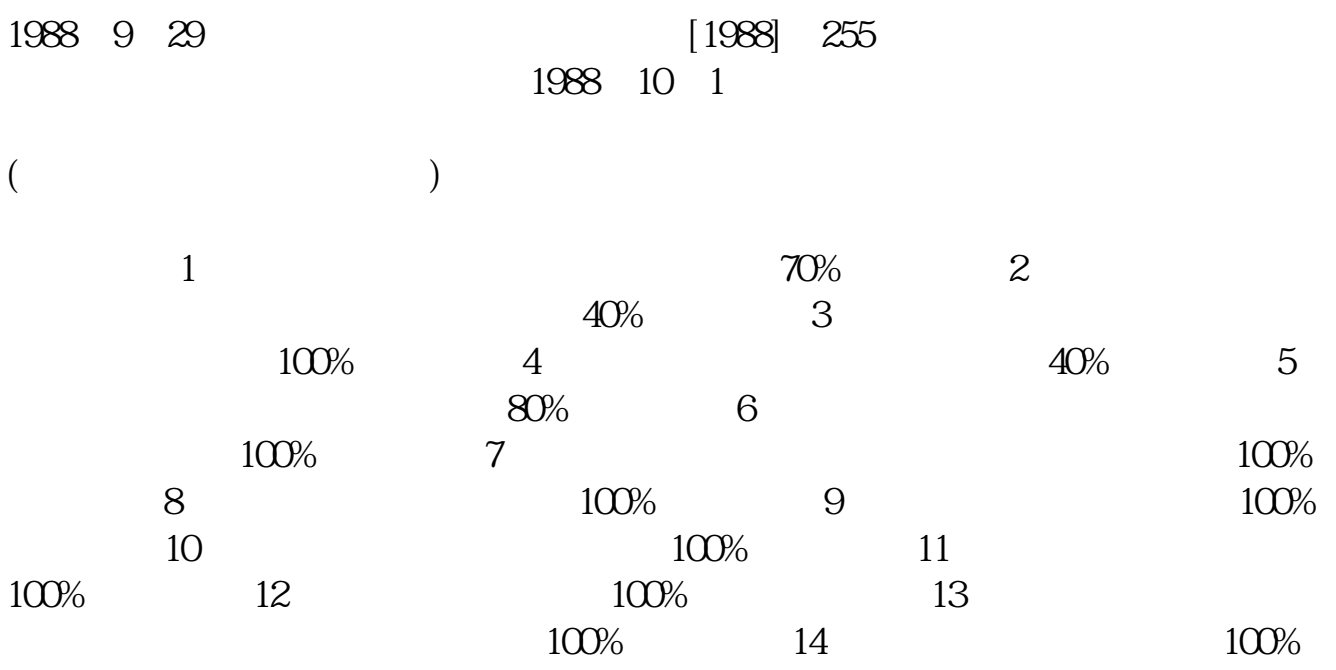

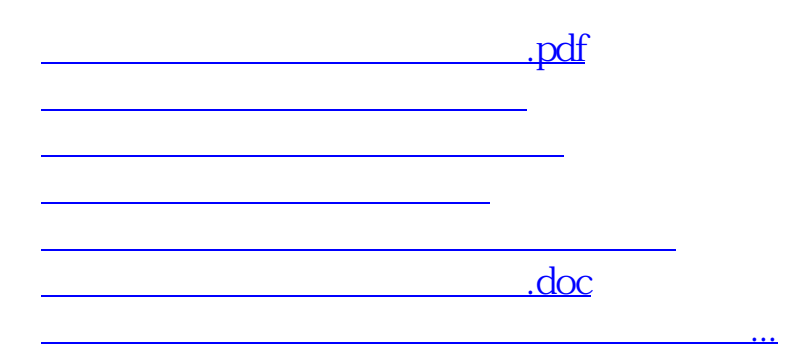

<u><https://www.gupiaozhishiba.com/store/37381368.html></u>